## 操作マニュアル

1次ラウンド用

Copyright© Cyber net. Inc. All Rights Reserved. © cyber net BSK名外秘

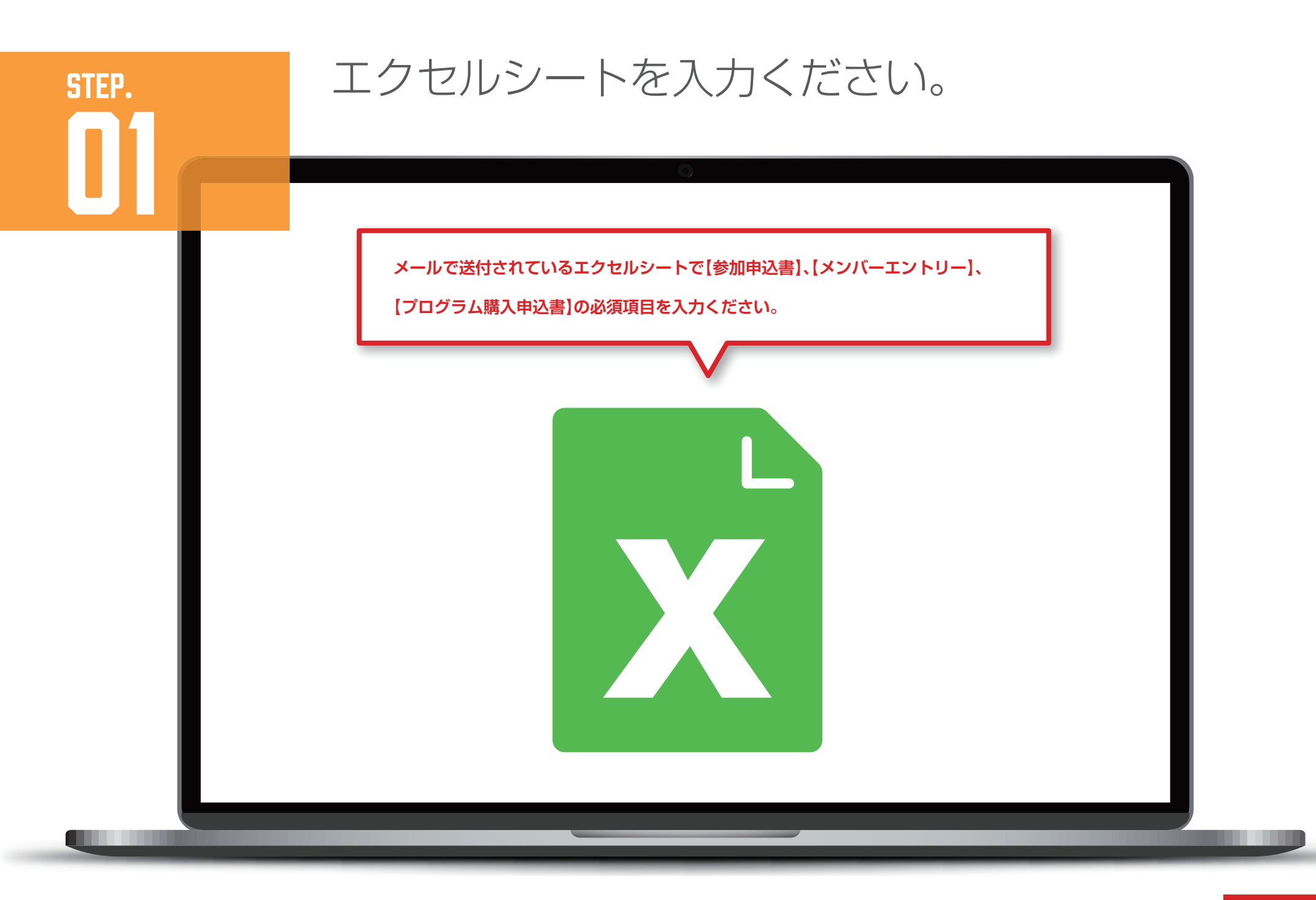

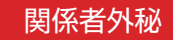

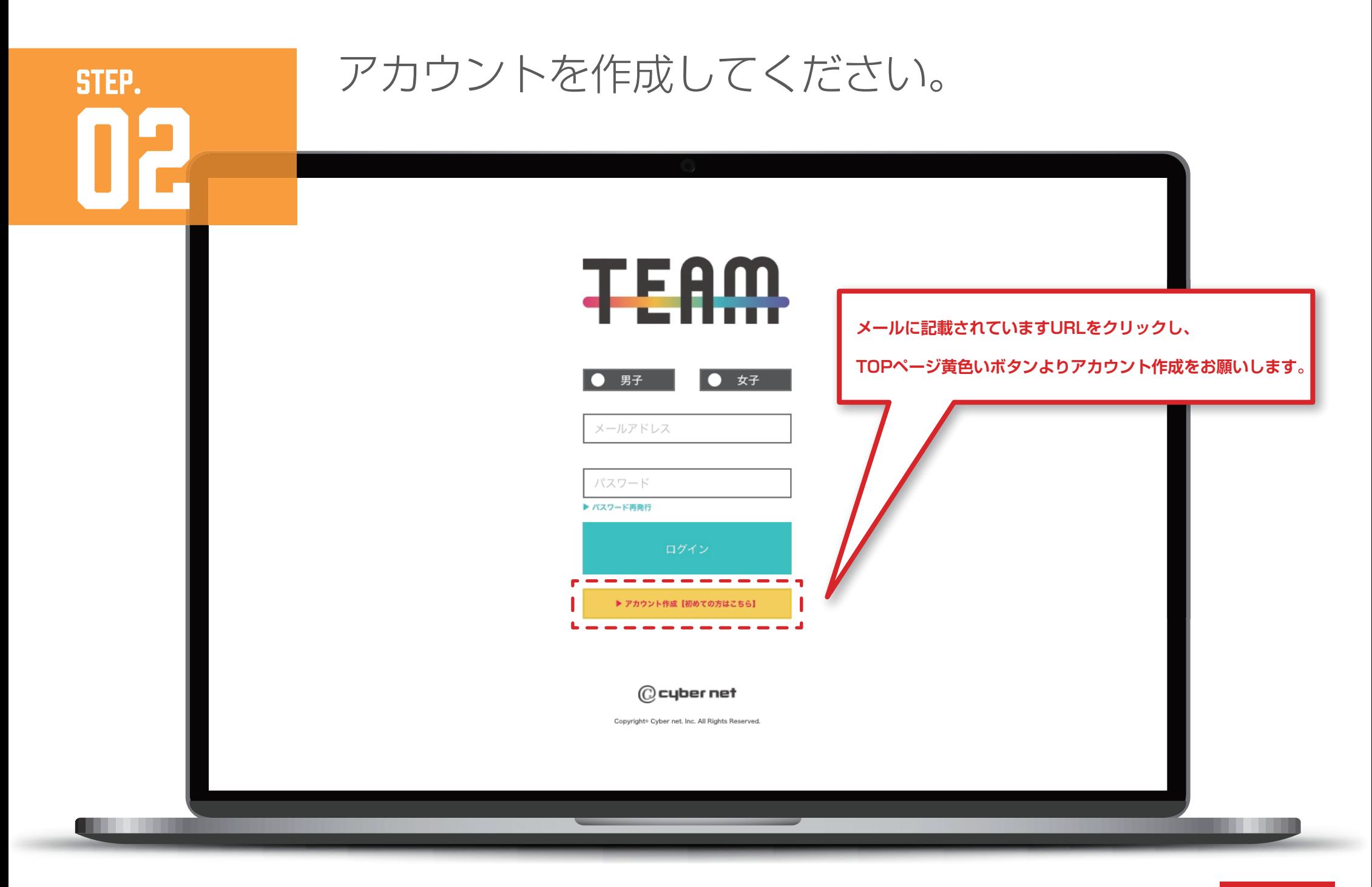

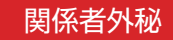

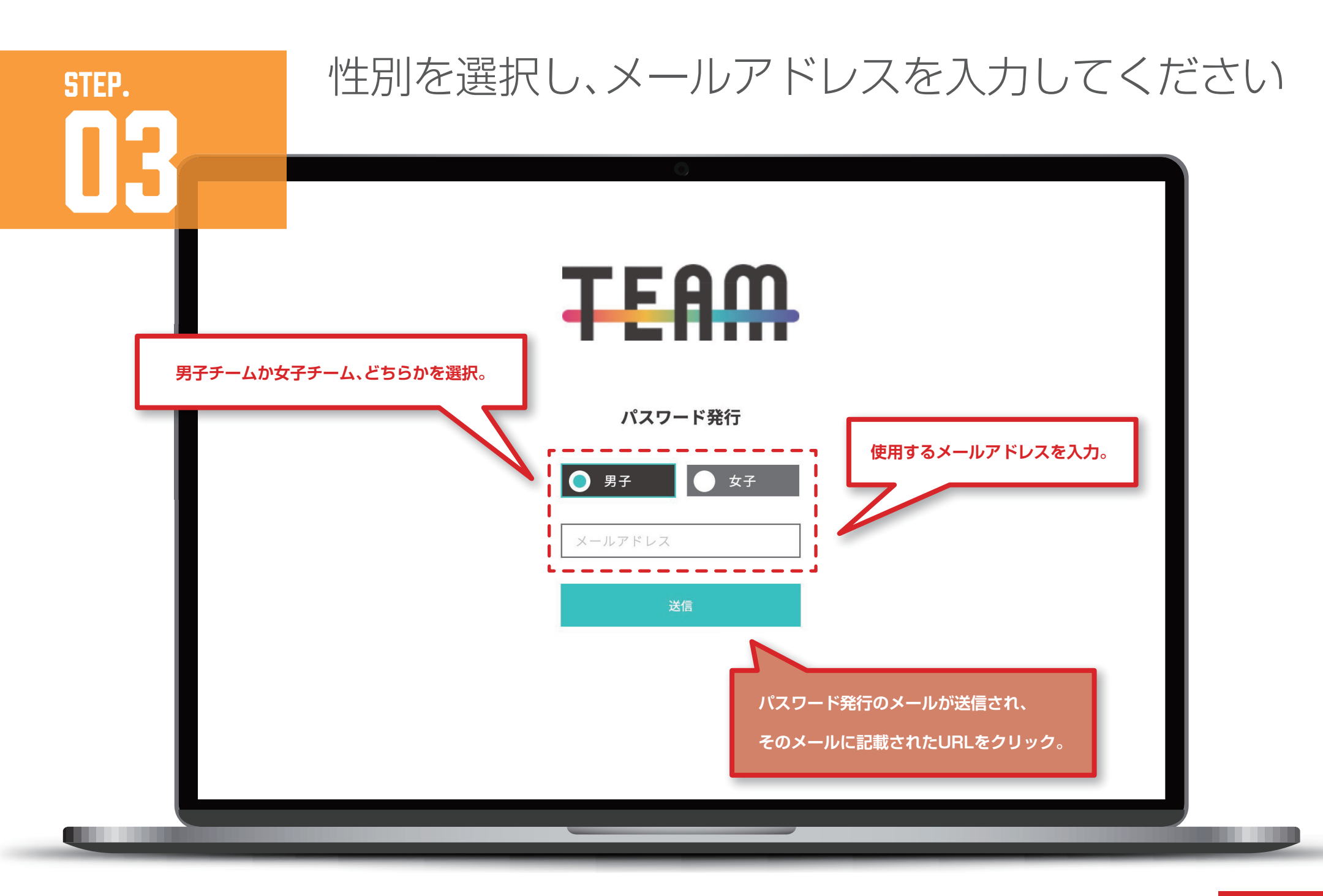

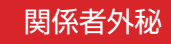

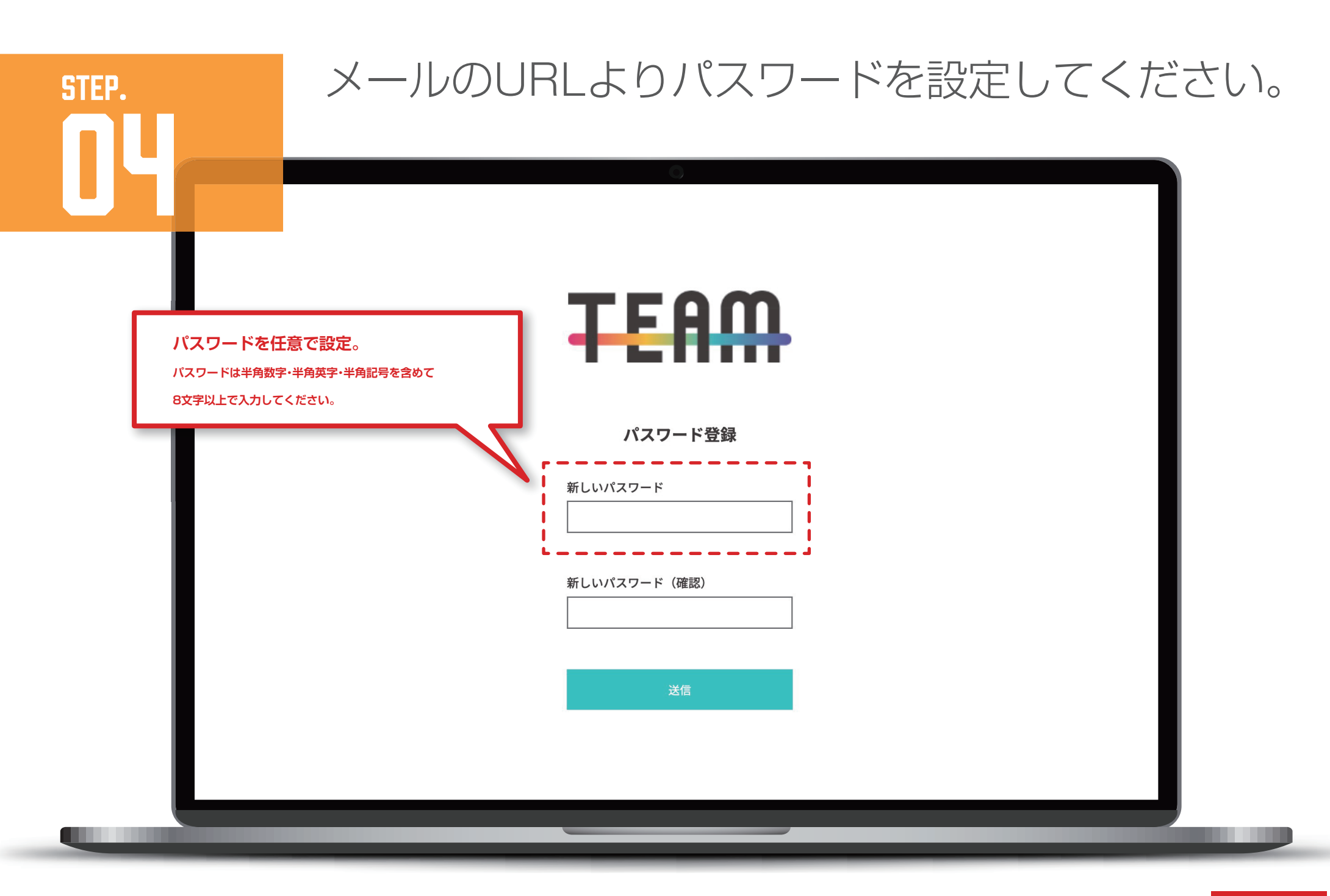

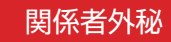

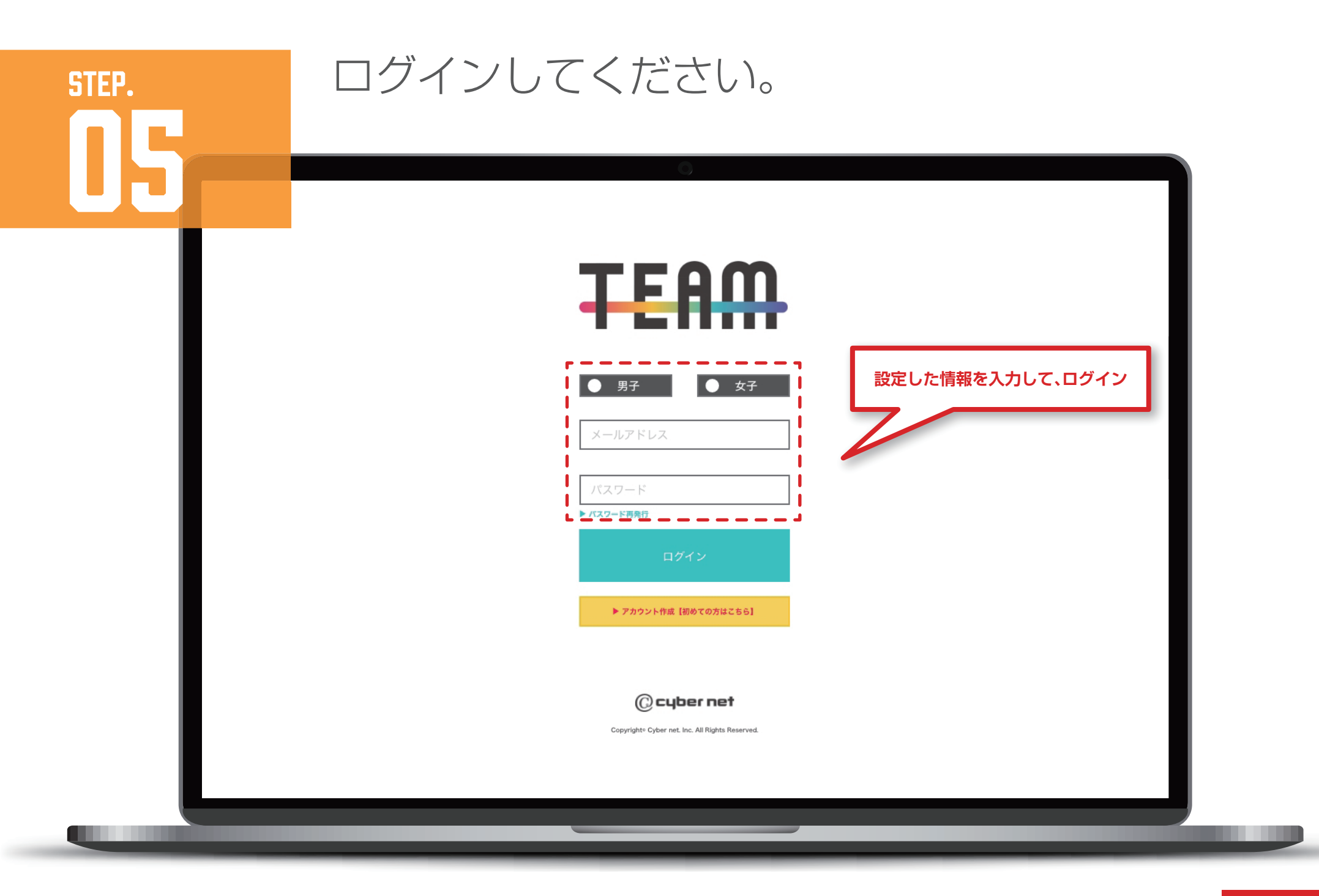

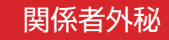

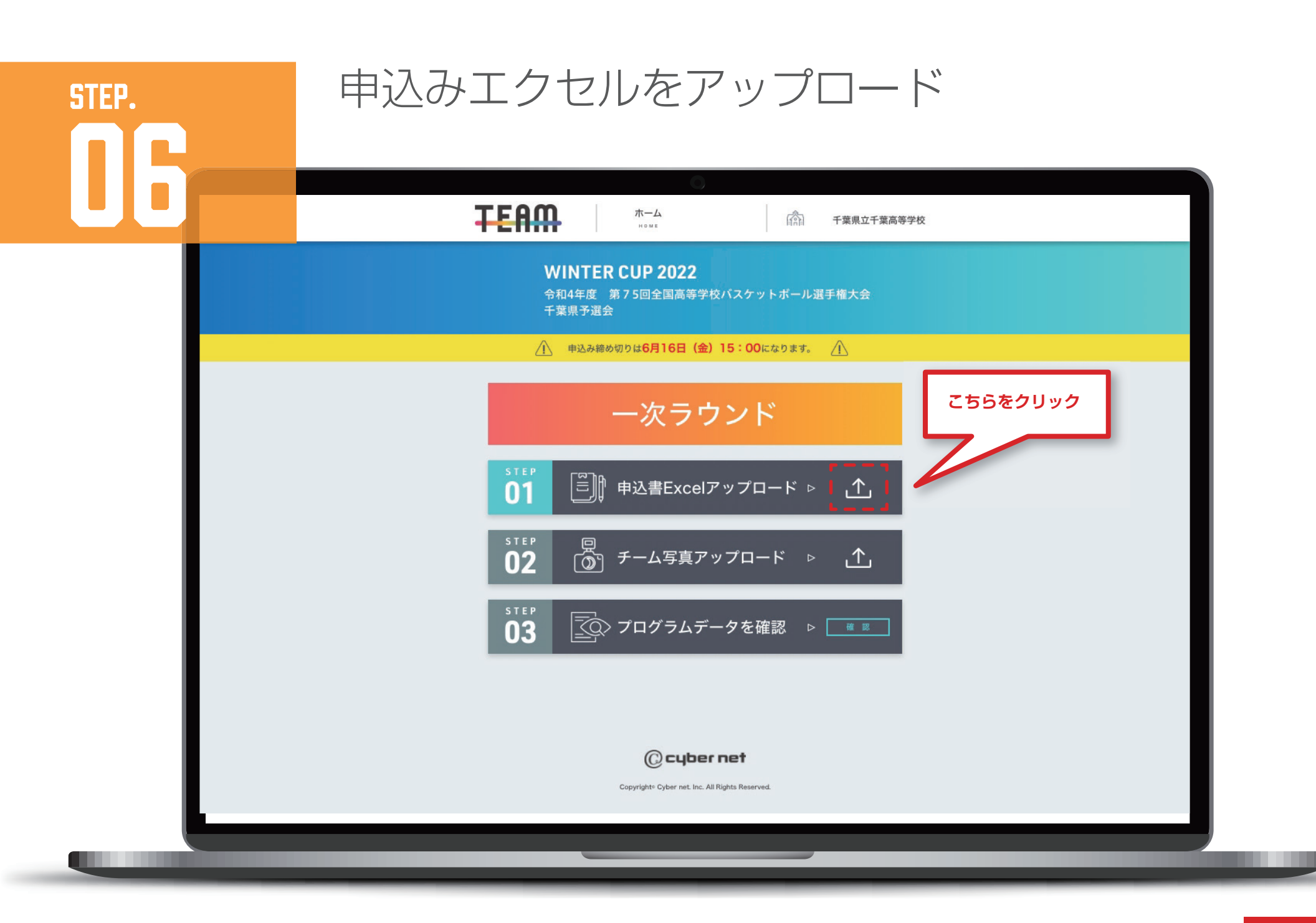

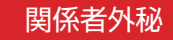

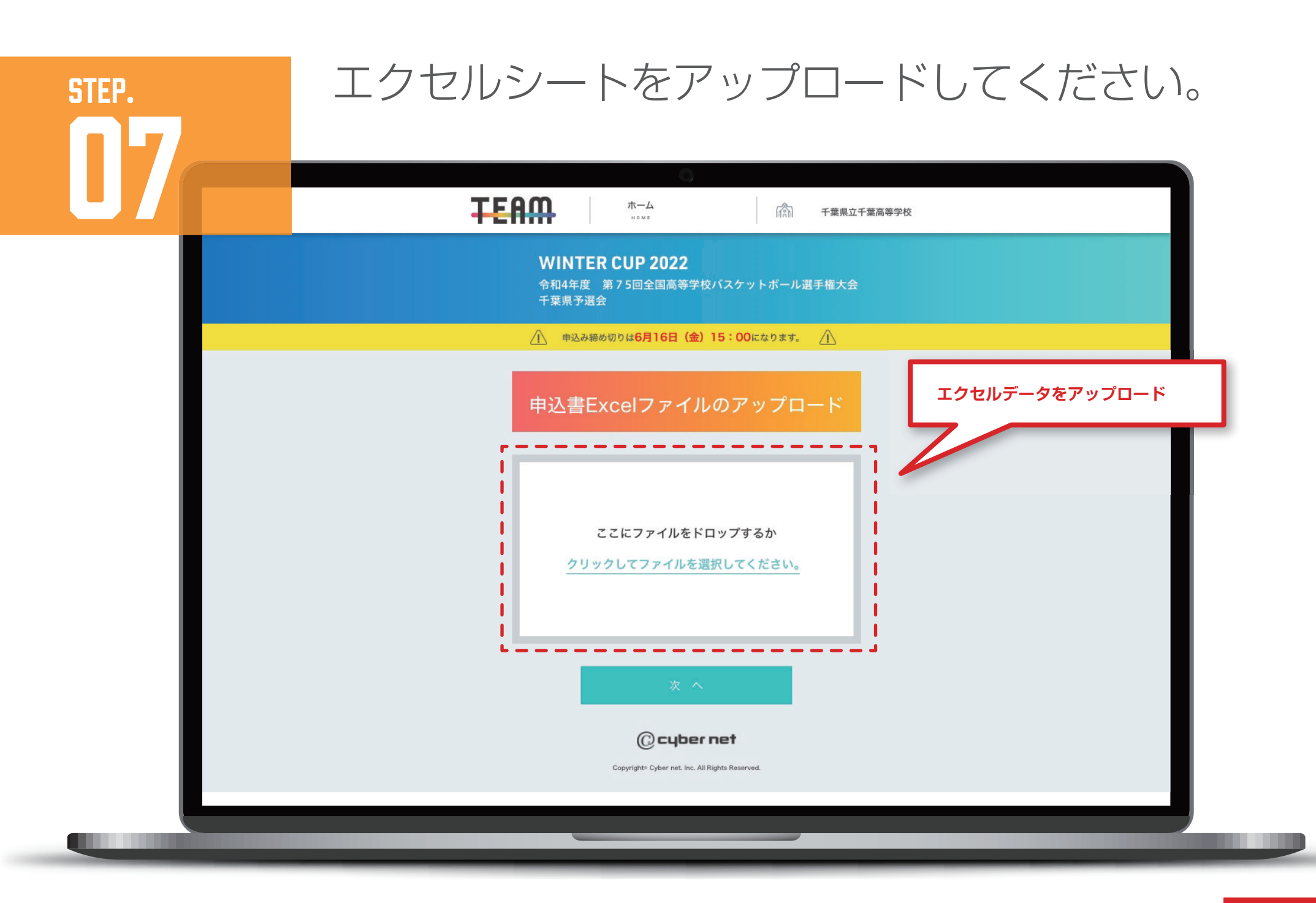

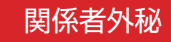

## STEP. エクセルシートをアップロードしてください。

1上記、プログラム代と大会参加費を併せて6月8日(水)までに各チームで振り込んでください。 ②お申し込みいただいたプログラムは、各チーム試合初日にお渡しいたします。

<振込先> 千葉銀行 西船橋支店 普通預金 3993379 口座名義:一般社団法人千葉県バスケットボール協会 会長野村俊郎

※振り込み名義は必ずチーム名でお願いいたします。

例)、袖ヶ浦高校男子、袖ケ浦高校女子、袖ケ浦高校男女など (千葉県立や高等学校など省いてください。) ■ 申込内容を確認しました

@cybernet

Copyright<sup>®</sup> Cyber net. Inc. All Rights Reserved.

08

**申込み内容に間違いがないか確認し、**

**チェックボタンをクリックして【次へ】**

WINTER CUP 2022<br>今日4世度 第75回全国高等学校バスケットボール選手権大会

申込書を受け付けました。

C cyber net

 $\hat{m}$  - Transference

**TEAM SERVICE** 

**完了したらこちらの画面になります**

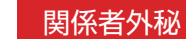

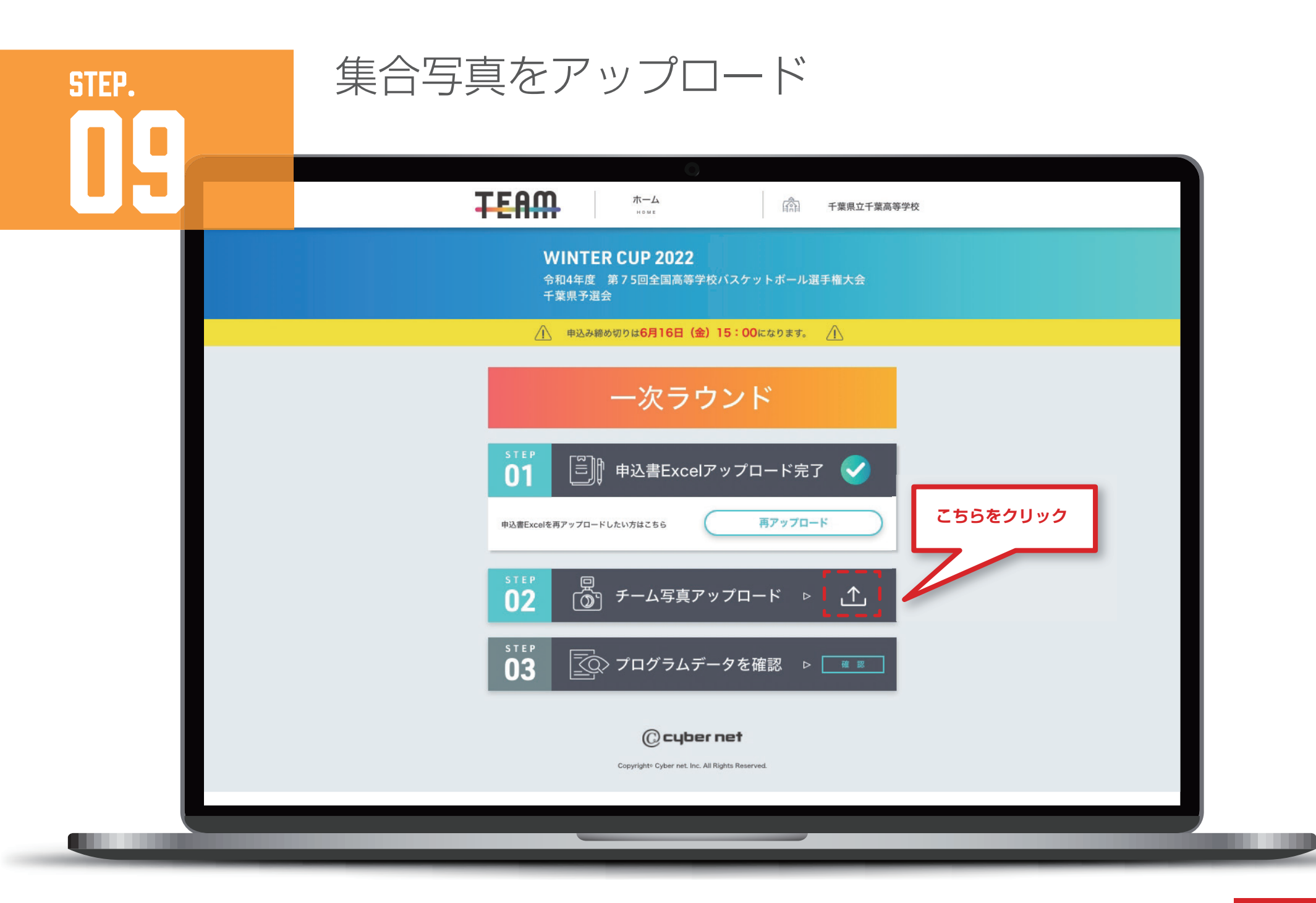

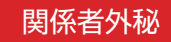

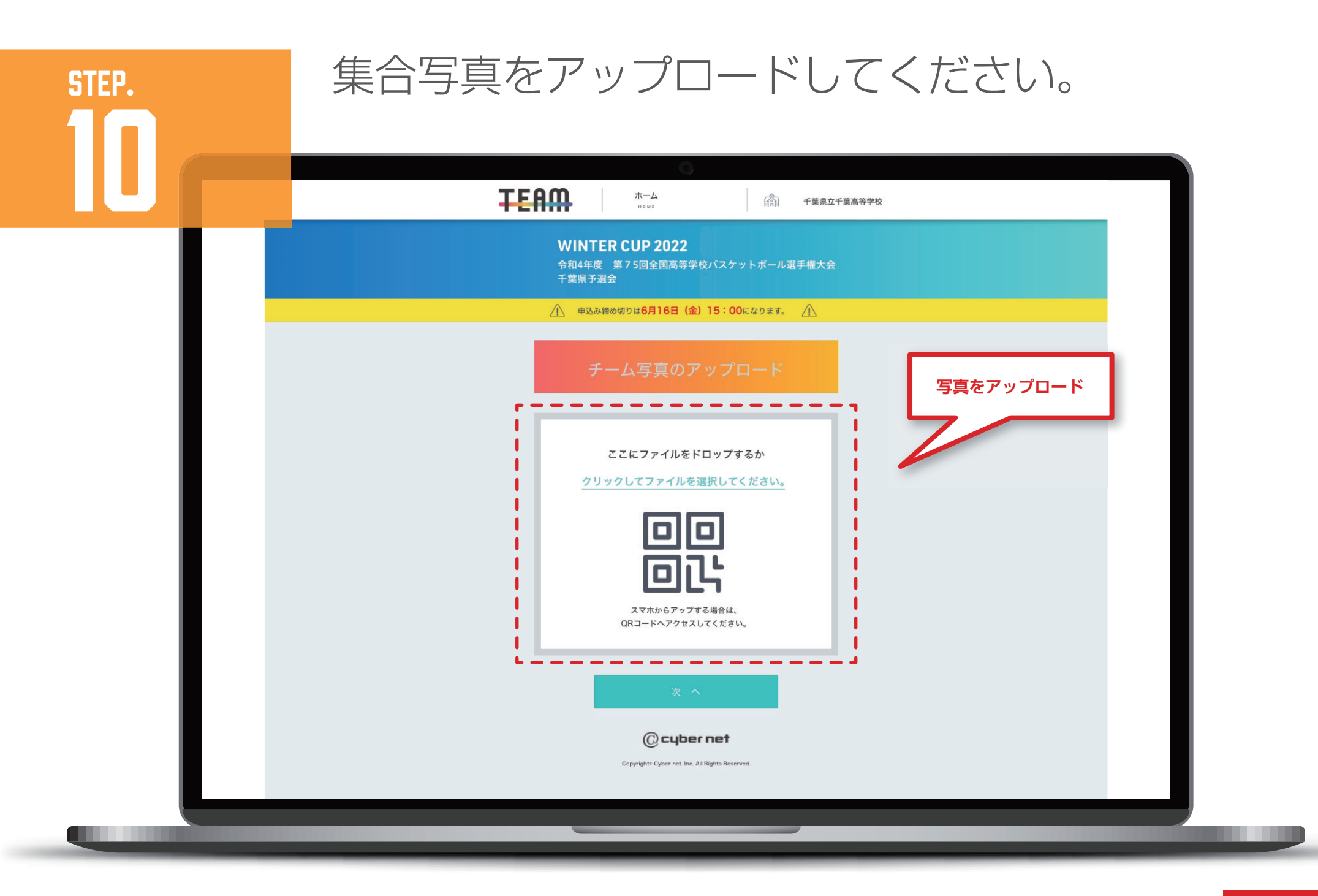

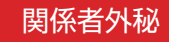

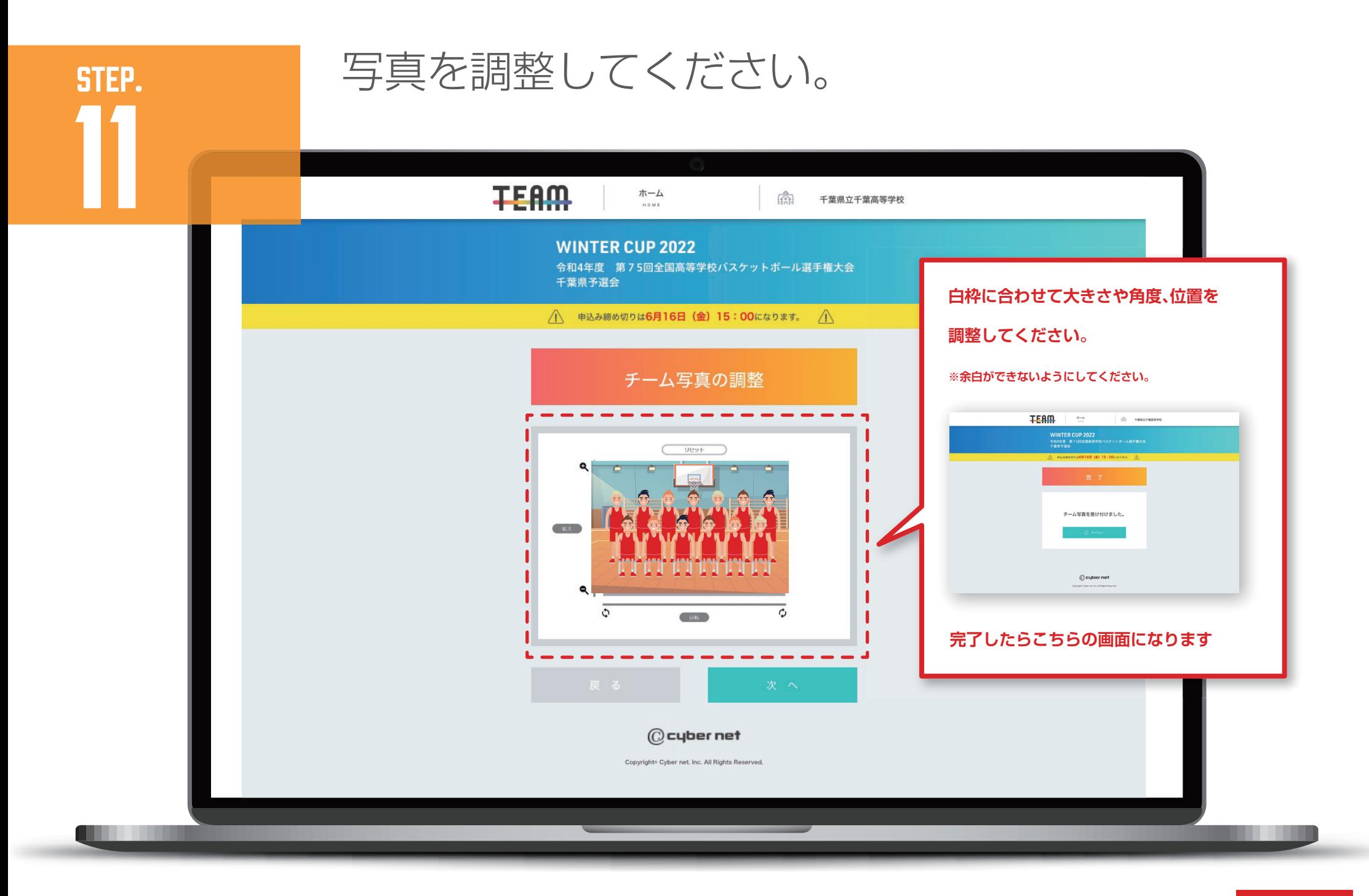

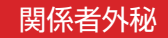

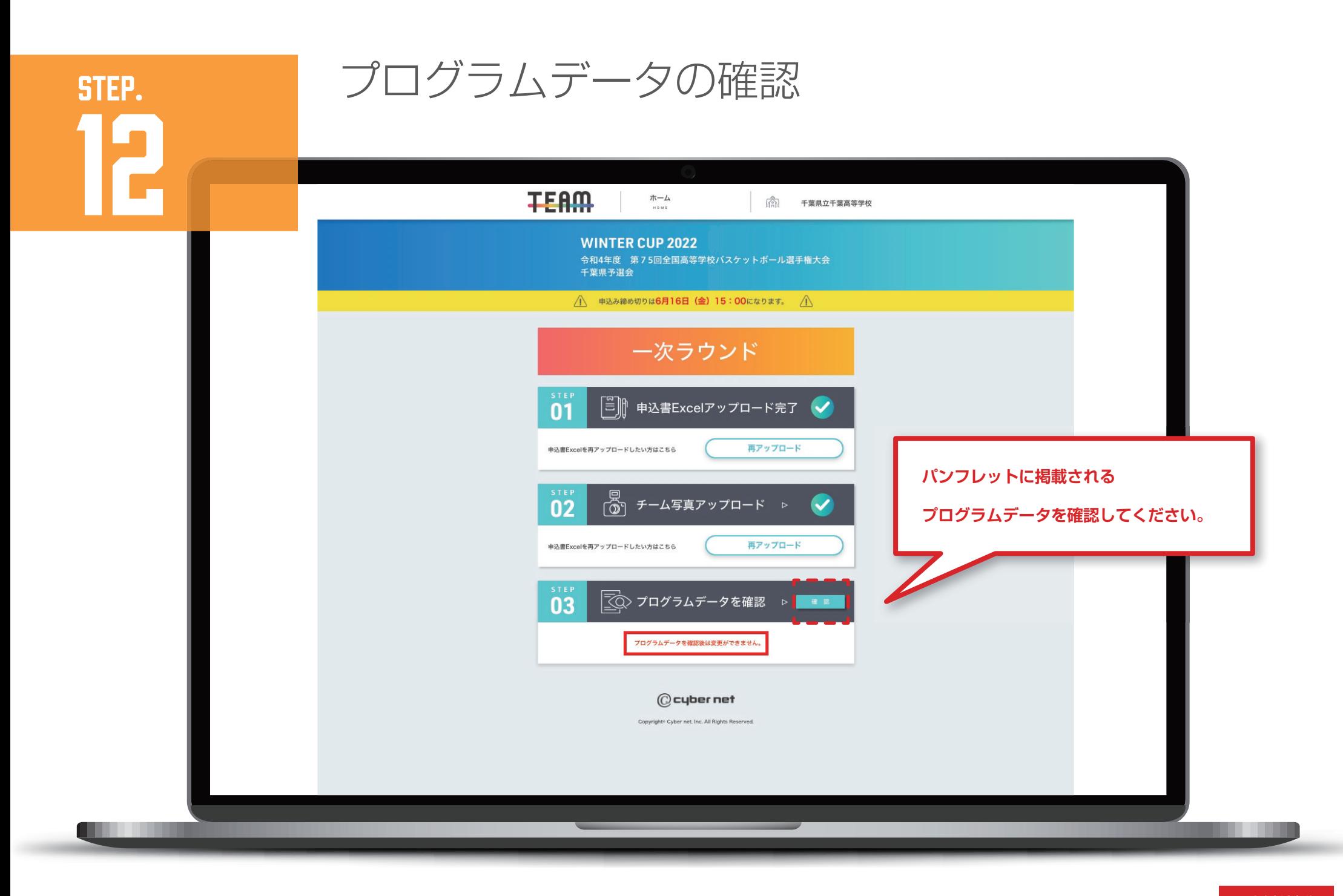

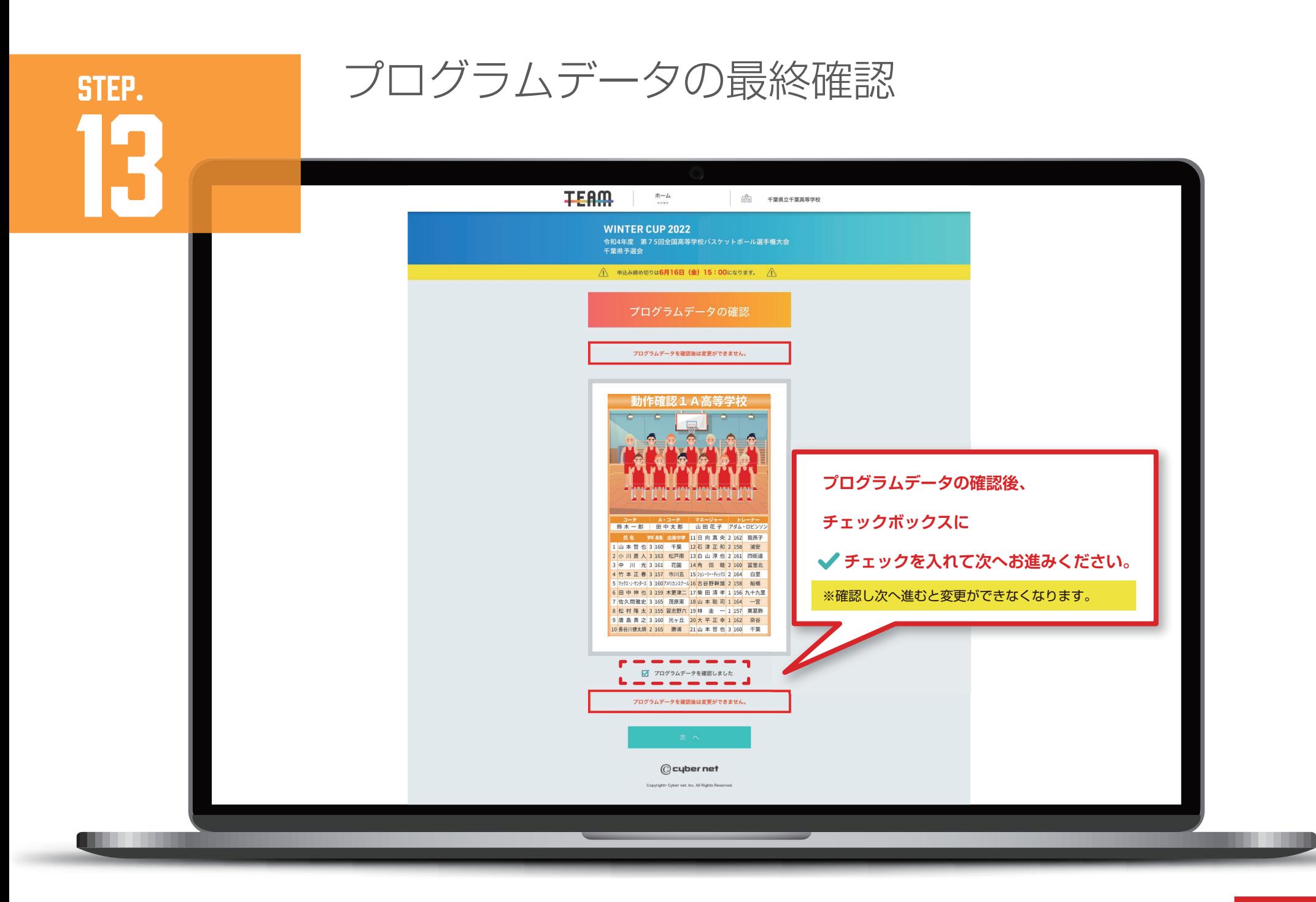

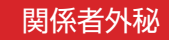

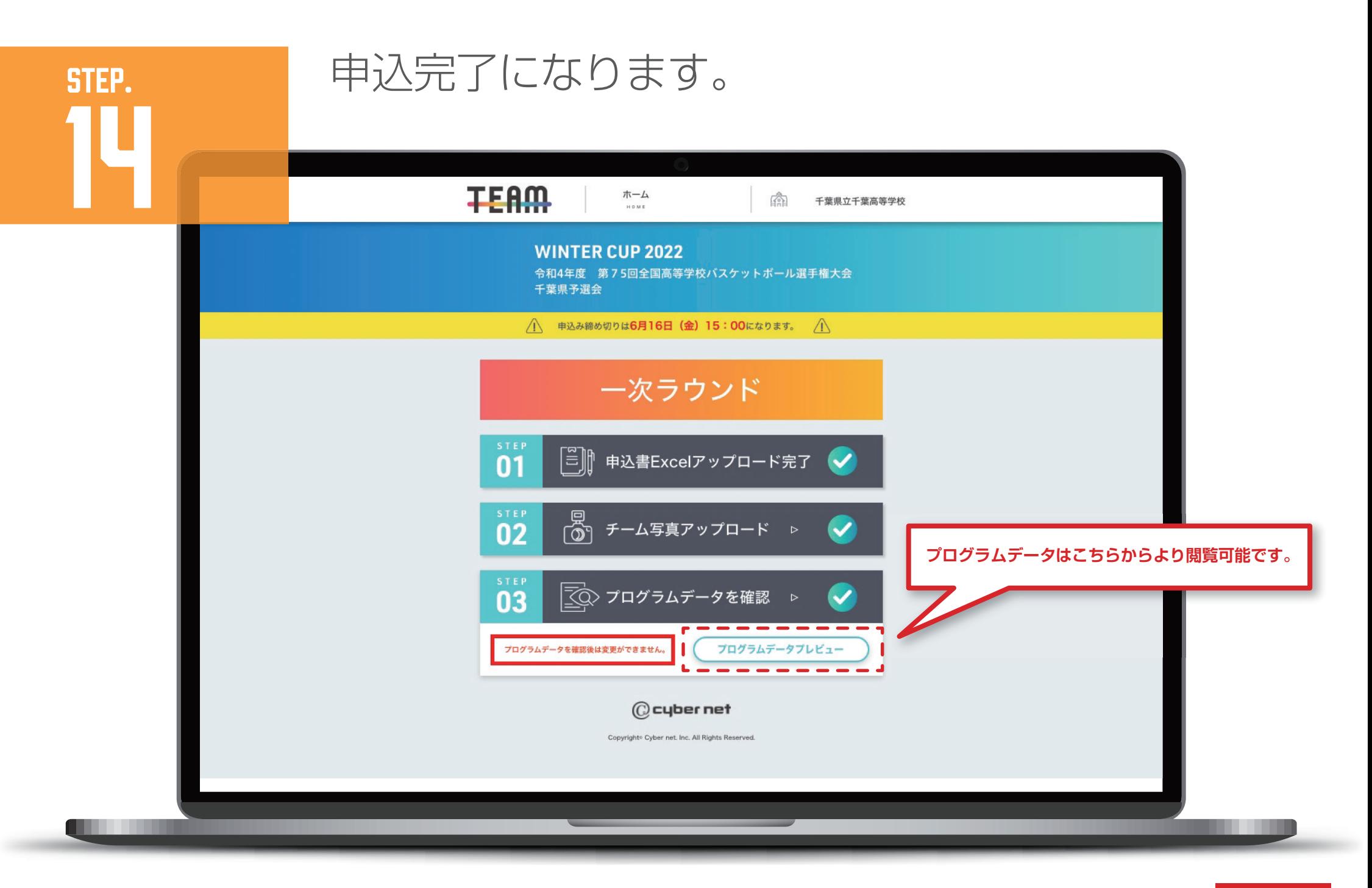

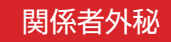